**Basics of Financial Accounting Formulas...** 1/13

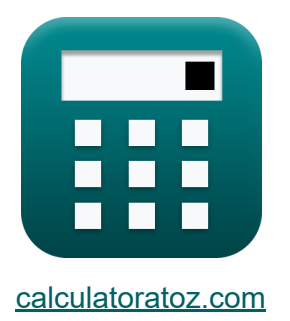

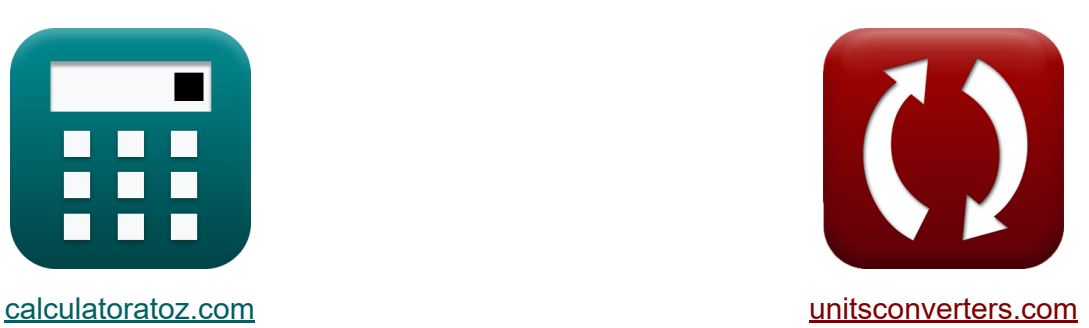

# **Conceptos básicos de la contabilidad financiera Fórmulas**

¡Ejemplos!

**iCalculadoras! i**Ejemplos! **iConversiones!** 

Marcador **[calculatoratoz.com](https://www.calculatoratoz.com/es)**, **[unitsconverters.com](https://www.unitsconverters.com/es)**

Cobertura más amplia de calculadoras y creciente - **¡30.000+ calculadoras!** Calcular con una unidad diferente para cada variable - **¡Conversión de unidades integrada!**

La colección más amplia de medidas y unidades - **¡250+ Medidas!**

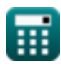

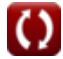

### ¡Siéntete libre de COMPARTIR este documento con tus amigos!

*[Por favor, deje sus comentarios aquí...](https://docs.google.com/forms/d/e/1FAIpQLSf4b4wDgl-KBPJGChMJCxFlqrHvFdmw4Z8WHDP7MoWEdk8QOw/viewform?usp=pp_url&entry.1491156970=%20Conceptos%20b%C3%A1sicos%20de%20la%20contabilidad%20financiera%20F%C3%B3rmulas)*

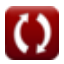

# **Lista de 22 Conceptos básicos de la contabilidad financiera Fórmulas**

## **Conceptos básicos de la contabilidad financiera**

**1) Análisis DuPont** 

$$
\textbf{LOE} = \left(\frac{\text{NI}}{\text{R}}\right)\cdot\left(\frac{\text{R}}{\text{ATA}}\right)\cdot\left(\frac{\text{ATA}}{\text{ATE}}\right)
$$

$$
\text{ex } 100 = \left(\frac{200000}{10000}\right) \cdot \left(\frac{10000}{1000}\right) \cdot \left(\frac{1000}{2000}\right)
$$

**[Calculadora abierta](https://www.calculatoratoz.com/es/dupont-analysis-calculator/Calc-43686)** 

**2) Capital contable entregado Capital social, utilidades retenidas y acciones propias** 

$$
\boldsymbol{\kappa} \boldsymbol{\fbox{TSE}} = \boldsymbol{\text{SC}} + \boldsymbol{\text{RE}} - \boldsymbol{\text{TS}}
$$

**[Calculadora abierta](https://www.calculatoratoz.com/es/shareholders-equity-given-share-capital-retained-earnings-and-treasury-shares-calculator/Calc-148)** 

**[Calculadora abierta](https://www.calculatoratoz.com/es/depletion-charge-per-unit-calculator/Calc-124)** 

**ex** 37364 = 38000 + 36 - 672

**3) Carga de agotamiento por unidad** 

$$
\kappa\boxed{\text{DC}=\frac{\text{OC}-\text{RV}}{\text{n}_{\text{Depletion}}}}
$$
ex
$$
291.55=\frac{3500-1.4}{12}
$$

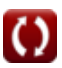

**Basics of Financial Accounting Formulas...** Alta and the manufacture of the manufacture of the 4/13

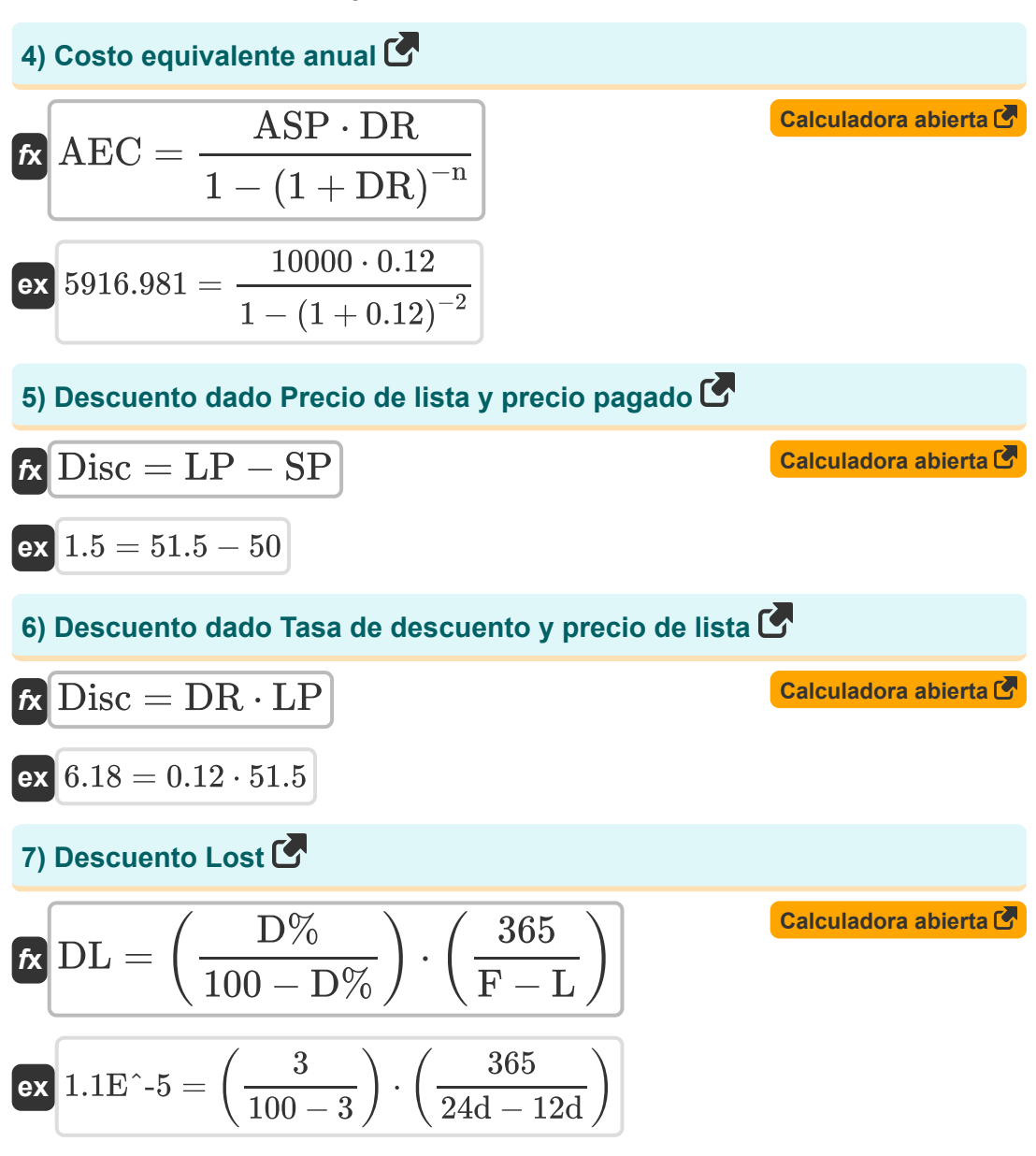

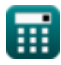

*Basics of Financial Accounting Formulas...* 5/13

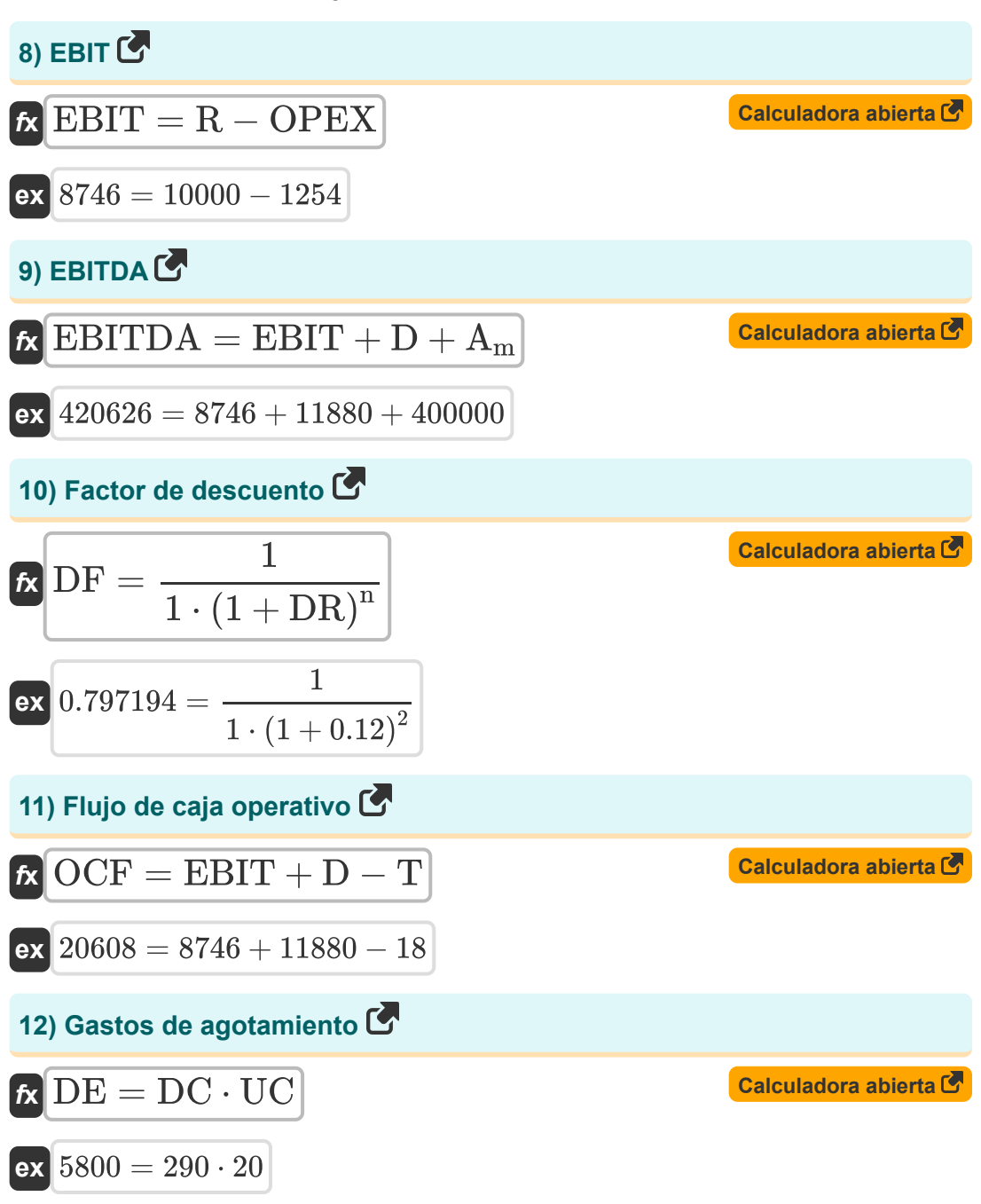

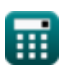

#### *Basics of Financial Accounting Formulas...* 6/13 **[Calculadora abierta](https://www.calculatoratoz.com/es/shareholders-equity-given-total-assets-and-liabilities-calculator/Calc-134)  [Calculadora abierta](https://www.calculatoratoz.com/es/discount-percentage-calculator/Calc-197)  13) Patrimonio de los accionistas dado el total de activos y pasivos** *f***x ex** 37364 = 82374 − 45010 **14) Porcentaje de descuento**   $f$ **x**  $D\% = ($   $\cdot$  $TSE = TA - TL$  $\overline{\text{LP}-\text{SP}}$  $\frac{51}{SP}$  + 100

$$
ex\bigg[3 = \left(\frac{51.5 - 50}{50}\right) \cdot 100
$$

#### **15) Porcentaje de rendimiento anual**

$$
\hbar\text{APY}=\left(1+\left(\frac{r}{n_c}\right)\right)^n\text{---}\{c\}-1
$$

$$
\boxed{\text{ex}}\, 56.66504 = \left( 1 + \left( \frac{5}{10} \right) \right)^{10} - 1
$$

#### **16) Precio de lista**

$$
\begin{aligned} \textbf{\textit{k}} & \boxed{\textbf{LP} = \textbf{SP} + \textbf{Disc}} \\ \textbf{ex} & \boxed{51.5 = 50 + 1.5} \end{aligned}
$$

**[Calculadora abierta](https://www.calculatoratoz.com/es/annual-percentage-yield-calculator/Calc-91)** 

**[Calculadora abierta](https://www.calculatoratoz.com/es/list-price-calculator/Calc-683)** 

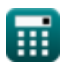

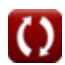

**Basics of Financial Accounting Formulas...** The control of the control of the control of the control of the control of the control of the control of the control of the control of the control of the control of the control

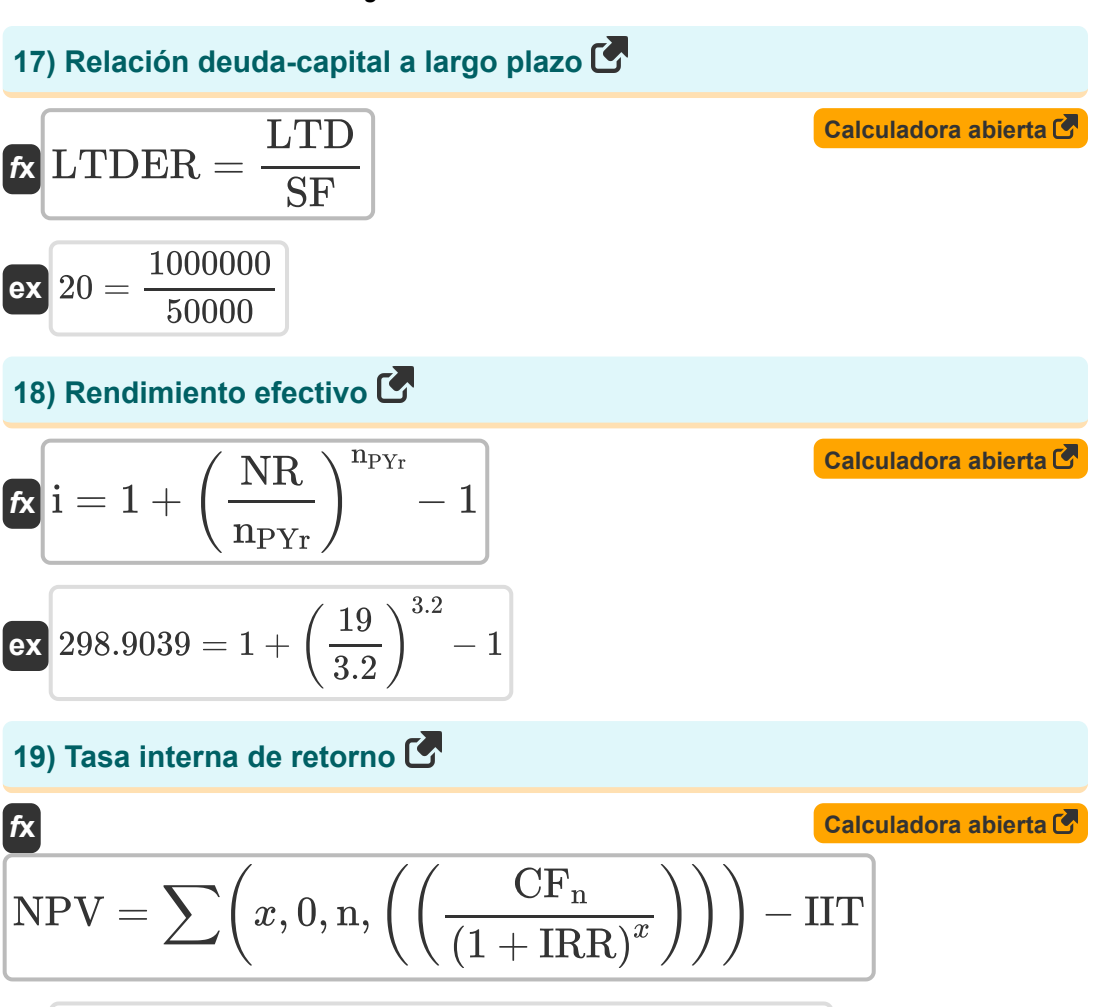

$$
\textbf{ex}\left[5082.84 = \sum\biggl(x,0,2,\left(\left(\frac{3000}{\left(1+0.30\right)^x}\right)\right)\right) - 2000
$$

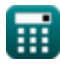

*Basics of Financial Accounting Formulas...* 8/13

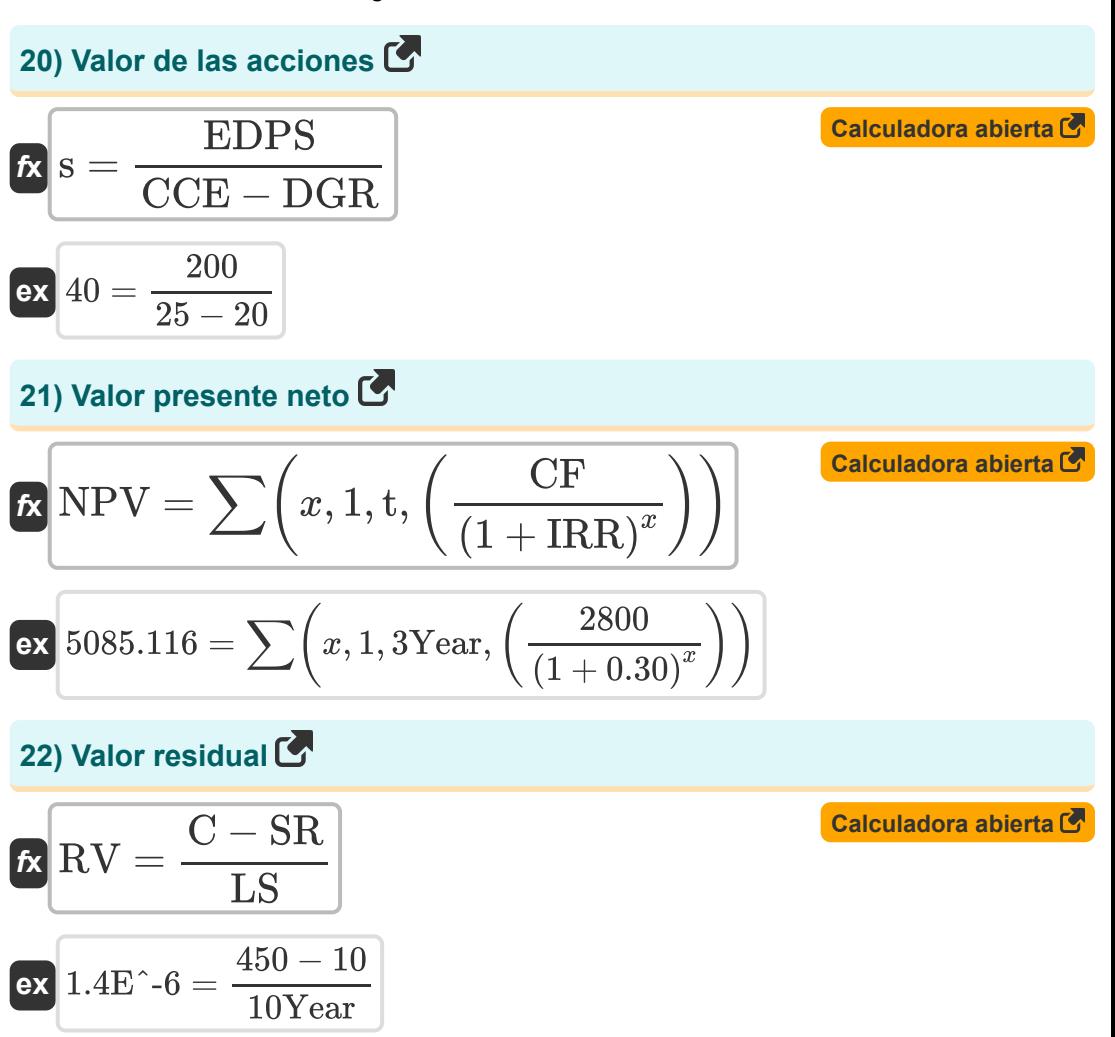

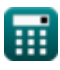

# **Variables utilizadas**

- **A<sup>m</sup>** Amortización
- **AEC** Costo equivalente anual
- **APY** Porcentaje de rendimiento anual
- **ASP** Precios de los activos
- **ATA** Activos totales promedio
- **ATE** Patrimonio Total Promedio
- **C** Costo del activo fijo
- **CCE** Costo del capital social
- **CF** Flujo de fondos
- **CF<sup>n</sup>** Flujo de caja al final del período
- **D** Depreciación
- **D%** Porcentaje de descuento
- **DC** Cargo por agotamiento por unidad
- **DE** Gasto de agotamiento
- **DF** Factor de descuento
- **DGR** Tasa de crecimiento de dividendos
- **Disc** Descuento
- **DL** Descuento perdido
- **DR** Tasa de descuento
- **EBIT** Ganancias antes de intereses e impuestos
- **EBITDA** EBITDA
- **EDPS** Dividendo esperado por acción
- **F** Fecha de pago final *(Día)*
- **i** Rendimiento efectivo

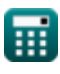

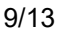

**Basics of Financial Accounting Formulas...** 10/13

- **IIT** Inversión inicial
- **IRR** Tasa interna de retorno  $\sim$
- **L** Fecha del último descuento *(Día)*
- **LP** Precio de lista
- **LS** Esperanza de vida *(Año)*
- **LTD** Deuda a largo plazo
- **LTDER** Relación deuda-capital a largo plazo
- **n** Número de períodos
- **n<sup>c</sup>** Períodos compuestos
- **nDepletion** Número total de unidades agotadas  $\bullet$
- **nPYr** Número de pagos por año  $\bullet$
- **NI** Lngresos netos
- **NPV** Valor presente neto
- **NR** Tasa nominal
- **OC** Costo original
- **OCF** Flujo de caja operativo
- **OPEX** Gastos operativos
- **r** Tasa de interés anual declarada  $\bullet$
- **R** Ganancia
- **RE** Ganancias retenidas
- **ROE** Rentabilidad sobre recursos propios
- **RV** Valor residual
- **s** Valor de las acciones
- **SC** Capital social
- **SF** Fondo de Accionistas
- **SP** Precio pagado

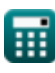

**Basics of Financial Accounting Formulas...** 11/13

- **SR** Tasa de desechos
- **t** Periodo de tiempo *(Año)*
- **T** Impuestos
- **TA** Los activos totales
- **TL** Responsabilidad total
- **TS** Acciones propias
- **TSE** Equidad total de los accionistas
- **UC** Unidades consumidas

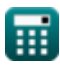

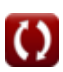

### **Constantes, funciones, medidas utilizadas**

- Función: **sum**, sum(i, from, to, expr) *La notación sumatoria o sigma (∑) es un método que se utiliza para escribir una suma larga de forma concisa.*
- Medición: **Tiempo** in Día (d), Año (Year) *Tiempo Conversión de unidades*

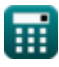

**Basics of Financial Accounting Formulas...** 13/13

### **Consulte otras listas de fórmulas**

- **Presupuesto de capital Fórmulas**
- **Gestión de efectivo Fórmulas**
- **Gestión de la deuda Fórmulas**

¡Siéntete libre de COMPARTIR este documento con tus amigos!

#### **PDF Disponible en**

[English](https://www.calculatoratoz.com/PDF/Nodes/12788/Basics-of-financial-accounting-Formulas_en.PDF) [Spanish](https://www.calculatoratoz.com/PDF/Nodes/12788/Basics-of-financial-accounting-Formulas_es.PDF) [French](https://www.calculatoratoz.com/PDF/Nodes/12788/Basics-of-financial-accounting-Formulas_fr.PDF) [German](https://www.calculatoratoz.com/PDF/Nodes/12788/Basics-of-financial-accounting-Formulas_de.PDF) [Russian](https://www.calculatoratoz.com/PDF/Nodes/12788/Basics-of-financial-accounting-Formulas_ru.PDF) [Italian](https://www.calculatoratoz.com/PDF/Nodes/12788/Basics-of-financial-accounting-Formulas_it.PDF) [Portuguese](https://www.calculatoratoz.com/PDF/Nodes/12788/Basics-of-financial-accounting-Formulas_pt.PDF) [Polish](https://www.calculatoratoz.com/PDF/Nodes/12788/Basics-of-financial-accounting-Formulas_pl.PDF) [Dutch](https://www.calculatoratoz.com/PDF/Nodes/12788/Basics-of-financial-accounting-Formulas_nl.PDF)

*6/12/2024 | 7:07:06 AM UTC [Por favor, deje sus comentarios aquí...](https://docs.google.com/forms/d/e/1FAIpQLSf4b4wDgl-KBPJGChMJCxFlqrHvFdmw4Z8WHDP7MoWEdk8QOw/viewform?usp=pp_url&entry.1491156970=%20Conceptos%20b%C3%A1sicos%20de%20la%20contabilidad%20financiera%20F%C3%B3rmulas)*